# Cheatography

ereller Aufbau

## C - printf/scanf Cheat Sheet by [TimSch](http://www.cheatography.com/timsch/) via [cheatography.com/29480/cs/8653/](http://www.cheatography.com/timsch/cheat-sheets/c-printf-scanf)

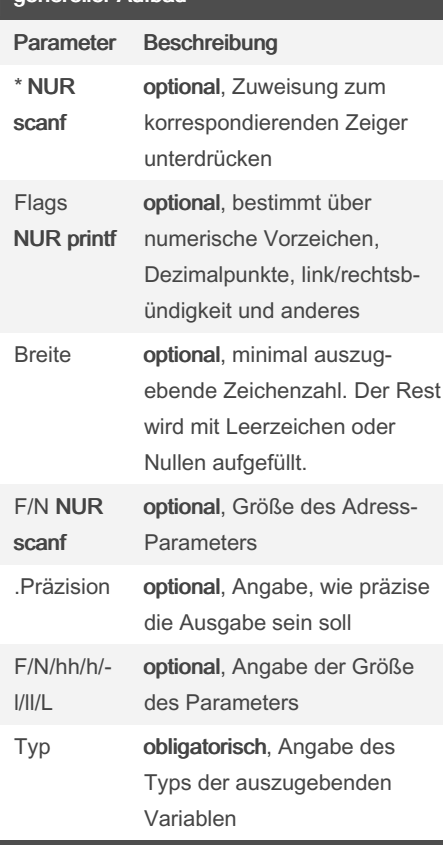

### printf:

% [Flags] [Breite] [.Präzision] [F/N/...] Typ

### scanf:

% [\*] [Breite] [F|N][hh|h|l|ll|L] Typ KEINE Leerzeichen! Sie dienen hier nur der Übersichtlichkeit!

### Unterschiede der Präzision je nach **Datentyp**

```
Zeichenketten: maximal auszugebende
Zeichen
ganze Zahlen: Minimalzahl von Zeichen
Fließkommazahlen: Maximalzahl der
Nachkommastellen
```
### Besonderheiten von scanf

Es dürfen nur Platzhalter und Leerzeichen verwendet werden

Anstatt %s kann auch %[Suchzeichen] genutzt werden.

### Beispiel:

%[abcd] erwartet nur Eingaben, die aus den Zeichen a, b, c, d bestehen. Bei allen anderen wird die Eingabe beendet.

Wird als erstes Suchzeichen das Carret (^) verwendet, wird die Eingabe beendet, wenn eines der Suchzeichen eingegeben wird. Beispiel:

%[^abcd] erwartet nur Eingaben, die nicht aus den Zeichen a, b, c, d bestehen. Die Eingabe wird auch nicht bei weißen Leerze‐ ichen beendet.

Anstelle von Zeichenaufzählungen können auch Bereiche angegeben werden. Beispiel:

% [0123456789] ist äquivalent mit %[0-9]

Bei manchen Compilern kann bzw. muss bei der Formatangabe das s angehangen werden.

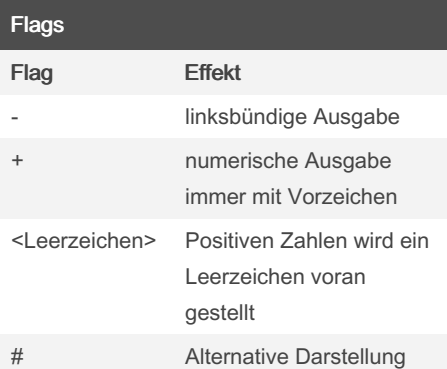

### Alternative Darstellungen:

o: Es wird eine 0 vorangestellt. x/X: es wird ein 0x bzw. 0X vorangestellt. e/E/f: Es wird ein Dezimalpunkt ausgeg‐ eben, auch wenn es keine Nachkomma‐ stellen gibt.

g/G: wie bei e/E, außerdem werden folgende Nullen nicht unterdrückt.

# ist nicht erlaubt bei Typ d/i/u/c/s/p + ist nicht erlaubt bei Typ c/s

Published 24th July, 2016. Last updated 24th July, 2016. Page 1 of 2.

### **Breite**

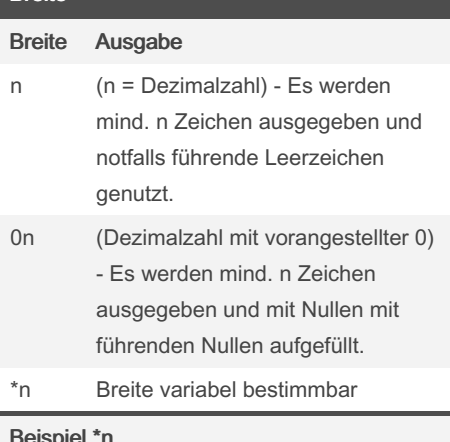

### Beispiel \*n

printf ("%\* d\n ", Breite, Wert); //Breite muss int sein!

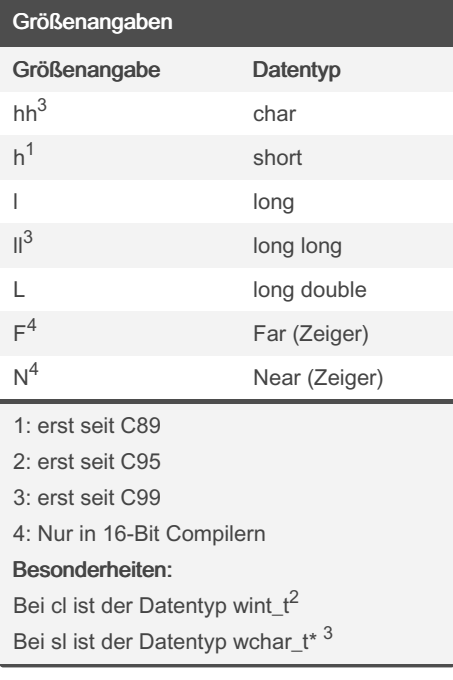

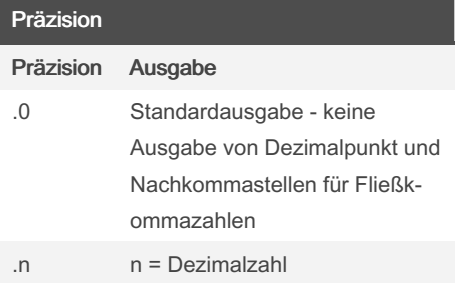

Sponsored by ApolloPad.com Everyone has a novel in them. Finish Yours! <https://apollopad.com>

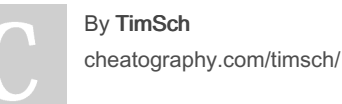

# Cheatography

### C - printf/scanf Cheat Sheet by [TimSch](http://www.cheatography.com/timsch/) via [cheatography.com/29480/cs/8653/](http://www.cheatography.com/timsch/cheat-sheets/c-printf-scanf)

### Präzision (cont)

.\* variable Präzision

### Beispiel .\*

printf ("%*.*f\n", Breite, Präzisi on, Wert); //Breite und Präzision müssen int sein!

#### Unterschiede je nach Datentyp:

gnaze Zahlen: Mindestanzahl von auszug‐ ebenden Ziffern

Fließkommazahlen (e/E/f/F): Ausgabe von n Nachkommastellen

Fließkommazahlen (g/G/a/A): Ausgabe von <sup>n</sup> Ziffern

Zeichenketten: maximale Anzahl von

auszugebenden Zeichen

### Typ

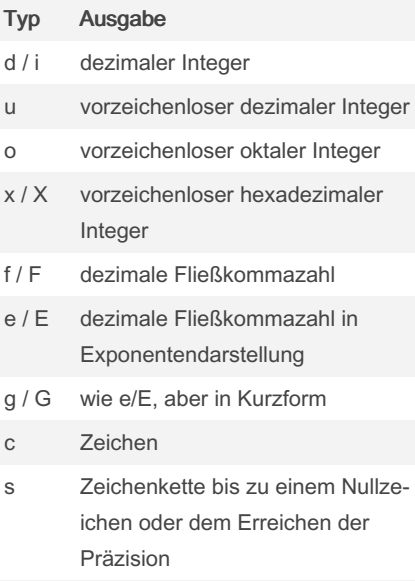

### p Zeigeradresse

### By TimSch

[cheatography.com/timsch/](http://www.cheatography.com/timsch/)

Published 24th July, 2016. Last updated 24th July, 2016. Page 2 of 2.

### Sponsored by ApolloPad.com

Everyone has a novel in them. Finish Yours! <https://apollopad.com>